### **LAPORAN AKHIR MAHASISWA**

# **ALAT UKUR PANJANG BAYI DIGITAL MENGGUNAKAN SENSOR ULTRASONIK BERBASIS MIKROKONTROLLER ATMEGA 16 DENGAN VISUAL BASIC 6.0**

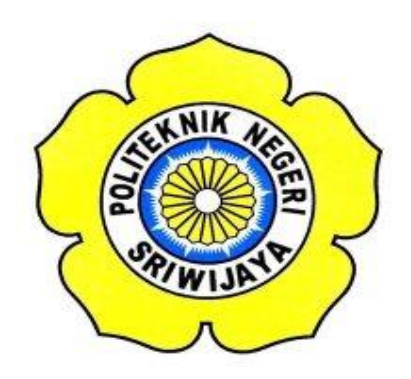

**Laporan Akhir ini disusun sebagai salah satu syarat menyelesaikan pendidikan Diploma III pada Jurusan Teknik Komputer**

**Oleh :**

**Aisyah Nur Hasanah**

**0611 3070 0554**

**TEKNIK KOMPUTER**

**POLITEKNIK NEGERI SRIWIJAYA**

**2014**

# *MOTTO DAN PERSEMBAHAN*

- *Seribu orang tidak percaya pada kemampuan kita itu tidak jadi masalah. Tapi kalau kita tidak percaya pada diri kita sendiri itu baru bencana.*
- *Harga sebuah kegagalan dan kesuksesan bukan dinilai dari hasil akhir, tetapi dari proses perjuangannya.*
- *Man Jadda Wajada Siapa yang bersungguh-sungguh akan berhasil.*

*Persembahan :* 

- *Kedua Orang Tua ku (mama dan bapak) atas iringan doa nya.*
- *Keluarga dan Saudara-saudaraku (yuk lia, yuk sari dan ima).*
- *Sohib-sohibku 'Widiska' (windy, dila dan eka) yang selalu memberikan banyak bantuan.*
- *Sahabatku 'Kiki Kusuma' yang selalu memberikan semangat.*
- *Semua teman-teman di kelas 6 CA (I love you all).*
- *Almamater Polsri*

#### **ABSTRAK**

# **ALAT UKUR PANJANG BAYI DIGITAL MENGGUNAKAN SENSOR ULTRASONIK BERBASIS MIKROKONTROLLER ATMEGA 16 DENGAN VISUAL BASIC 6.0**

#### **(AISYAH NUR HASANAH ; 2014 ; 77 Halaman)**

Laporan akhir ini membahas tentang Alat Ukur Panjang Bayi Digital Menggunakan Sensor Ultrasonik Berbasis Mikrokontroller Atmega 16 Dengan Visual Basic 6.0. Disini penulis memanfaatkan Sensor Ultrasonik yang akan mengirimkan gelombang ultrasonik secara horizontal menuju media pantul yang disediakan melalui pembatas ruang ukur. Hasil pembacaan sensor akan diproses oleh mikrokontroller Atmega 16 untuk menampilkan hasilnya pada LCD dan aplikasi komputer. Kesimpulannya untuk membuat alat ukur panjang bayi digital menggunakan sensor ultrasonik berbasis mikrokontroller atmega 16 dengan visual basic 6.0 dapat menggunakan sensor ultrasonik sebagai masukan, LCD sebagai keluaran, lalu modul FTDI sebagai penghubung antara alat dengan komputer.

Kata Kunci: Sensor Ultrasonik, Atmega 16, Visual Basic 6.0

#### **ABSTRACT**

### **DIGITAL MEASURING OF BABY LENGTH USING ULTRASONIC SENSOR BASED ON MICROCONTROLLER ATMEGA 16 WITH VISUAL BASIC 6.0**

#### **(AISYAH NUR HASANAH ; 2014 ; 77 Pages)**

*This final report discusses about Digital Measuring of Baby Length Using Ultrasonic Sensor Based on Microcontroller Atmega 16 with Visual Basic 6.0. Here the author utilizes Ultrasonic Sensor will transmit ultrasonic waves reflected horizontally toward the media provided through the measuring room divider. The results of the sensor readings are processed by the microcontroller Atmega 16 to display the result on the LCD and computer applications. In conclusion to make digital measuring of baby length using ultrasonic sensor based on microcontroller atmega 16 with Visual Basic 6.0 can use ultrasonic sensor as inputs, LCD as output, then the FTDI module as a liaison between the measuring with computer.*

*Keywords: Ultrasonic Sensor, Atmega 16, Visual Basic 6.0*

### **KATA PENGANTAR**

Segala puji bagi Allah SWT yang telah mencurahkan seluruh karunia dan Rahmat-Nya bagi seluruh alam semesta dan kesehatan serta kesempatan yang telah diberikan Allah SWT sehingga penulisan Proposal Laporan Akhir Teknik Komputer dengan judul adalah **"Alat Ukur Panjang Bayi Digital Menggunakan Sensor Ultrasonik Berbasis Mikrokontroller Atmega 16 dengan Visual Basic 6.0"** selesai tepat pada waktunya. Salawat beriring salam dilantunkan kepada junjungan kita Nabi Besar Muhammad SAW beserta keluarga dan sahabat beliau hingga akhir zaman.

Adapun maksud dan tujuan penulisan Proposal Laporan Akhir ini yaitu untuk memenuhi salah satu persyaratan dalam menyelesaikan Pendidikan Diploma III yang terdapat pada jurusan Teknik Komputer di Politeknik Negeri Sriwijaya. Dengan adanya laporan akhir ini diharapkan dapat mengaplikasikan ilmu pengetahuan yang telah didapat selama melakukan pendidikan di bangku perkuliahan.

Dalam melakukan penulisan laporan akhir ini penulis menyadari bahwa masih banyak kekurangan yang terdapat pada laporan akhir ini dan tanpa adanya bimbingan, bantuan, dorongan serta petunjuk dari semua pihak, tidak mungkin laporan akhir ini dapat diselesaikan. Oleh karena itu pada kesempatan ini melalui selembar kertas ini penulis ingin menyampaikan ucapkan terima kasih kepada :

- 1. Bapak Ahyar Supani, S.T, M.T., selaku ketua jurusan Teknik Komputer.
- 2. Bapak Yulian Mirza, S.Kom.,M.Kom dan Bapak Ali Firdaus, S.Kom.,M.Kom selaku pembimbing I dan pembimbing II yang telah banyak membantu dalam bentuk ilmu dan fasilitas untuk menyelesaikan laporan akhir ini.
- 3. Seluruh Dosen dan segenap karyawan/i Politeknik Negeri Sriwijaya Jurusan Teknik Komputer yang telah memberikan ilmu yang bermanfaat.
- 4. Kedua Orang Tua ku yang tak pernah lepas dari doanya dan memberi semangat sehingga selesainya tugas akhir ini.
- 5. Teman-teman se-angkatan 2011 Jurusan Teknik Komputer, khusunya teman-teman kelas 6 CA yang saya sayangi terima kasih banyak untuk semua tawa serta berbagai pengalaman selama 3 tahun yang kita alami.

6. Semua pihak yang telah berpartisipasi dalam menyelesaikan laporan akhir ini yang tidak dapat disebutkan satu-persatu.

Tiada lain harapan penulis semoga Allah SWT membalas segala kebaikan kepada mereka semua.

Laporan Akhir ini ini masih banyak kekurangan karena keterbatasan ilmu yang dimiliki, Oleh karena itu kritik dan saran yang bersifat positif yang membangun dari semua pihak demi kesempurnaan Laporan Akhir. Semoga laporan ini dapat bermanfaat bagi semua pihak, khususnya Mahasiswa Jurusan Teknik Komputer.

Palembang, Juli 2014

Penulis

### **DAFTAR ISI**

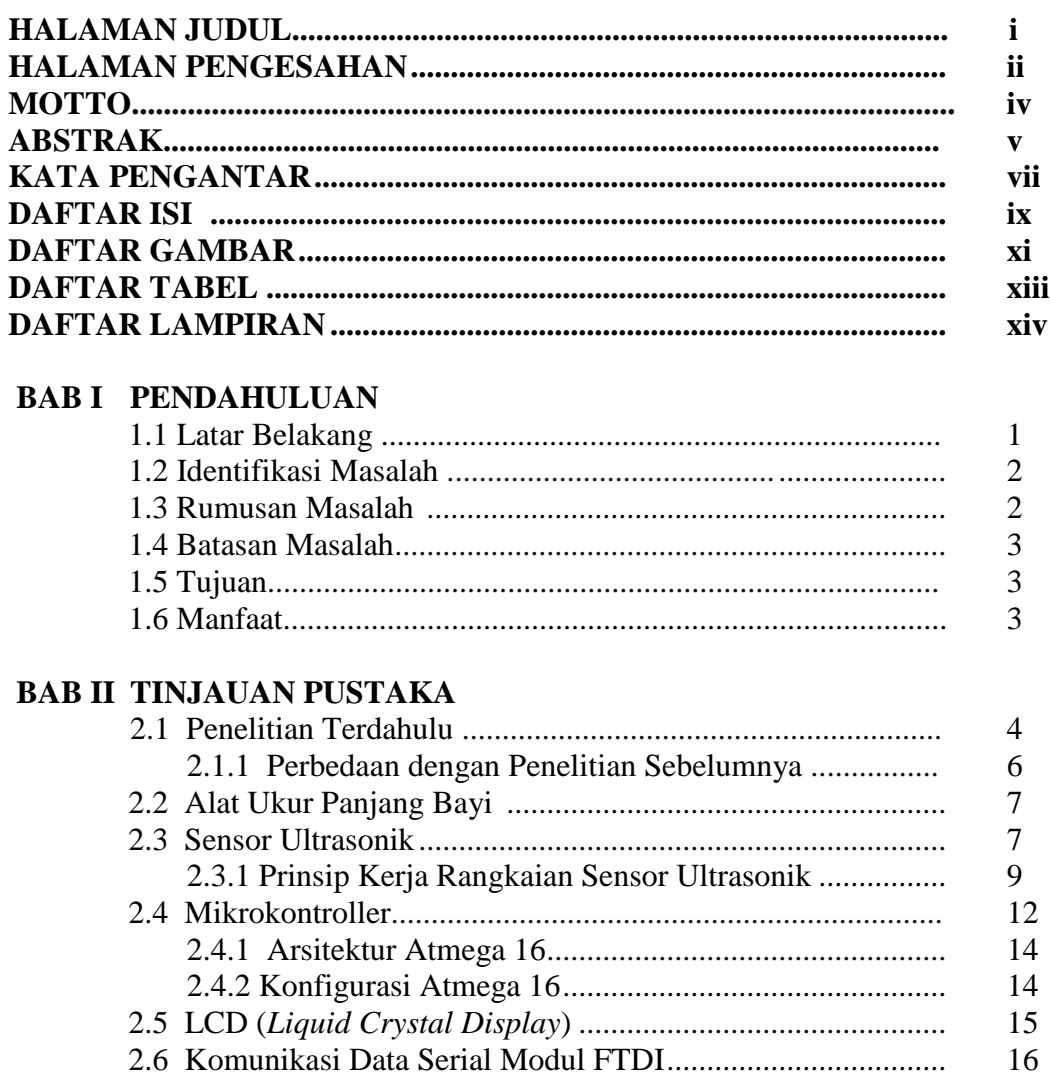

## **BAB III RANCANG BANGUN**

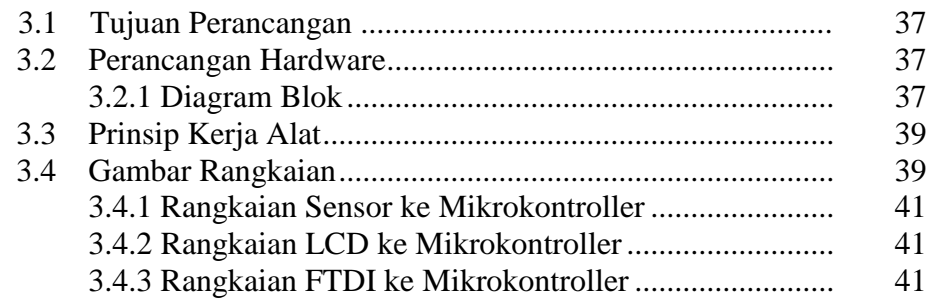

16

17

17

24

24

25

29

30

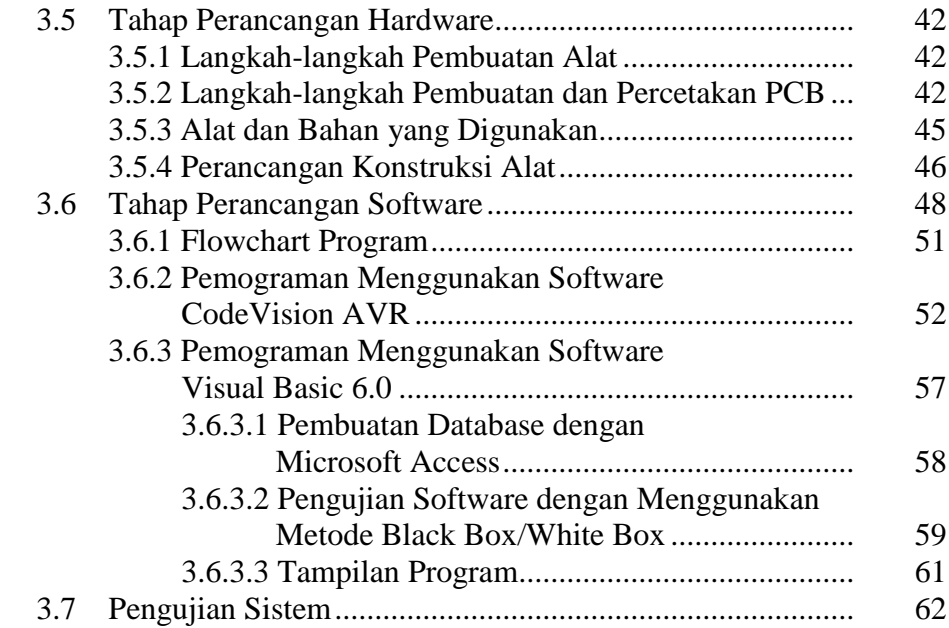

## **BAB IV HASIL DAN PEMBAHASAN**

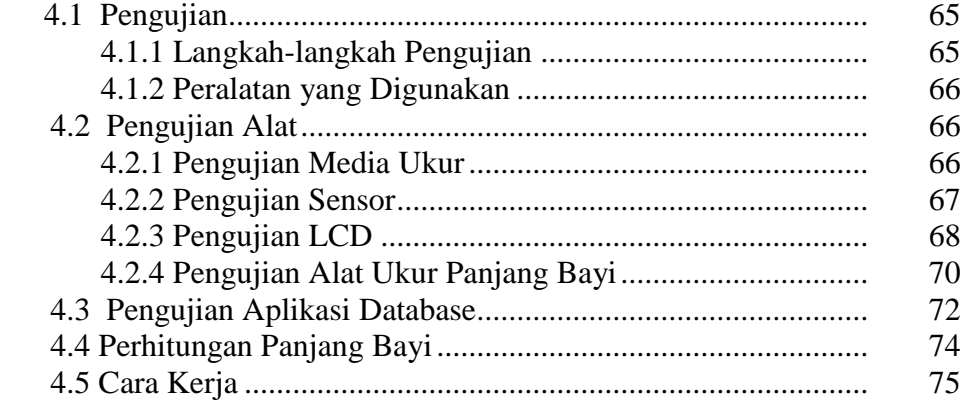

# **V. KESIMPULAN DAN SARAN**

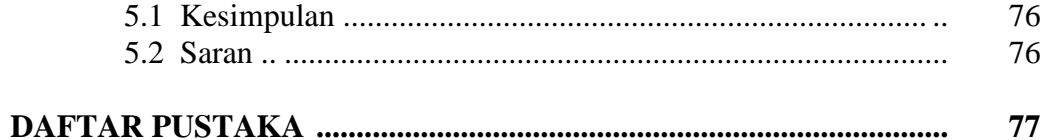

# **LAMPIRAN**

### **DAFTAR GAMBAR**

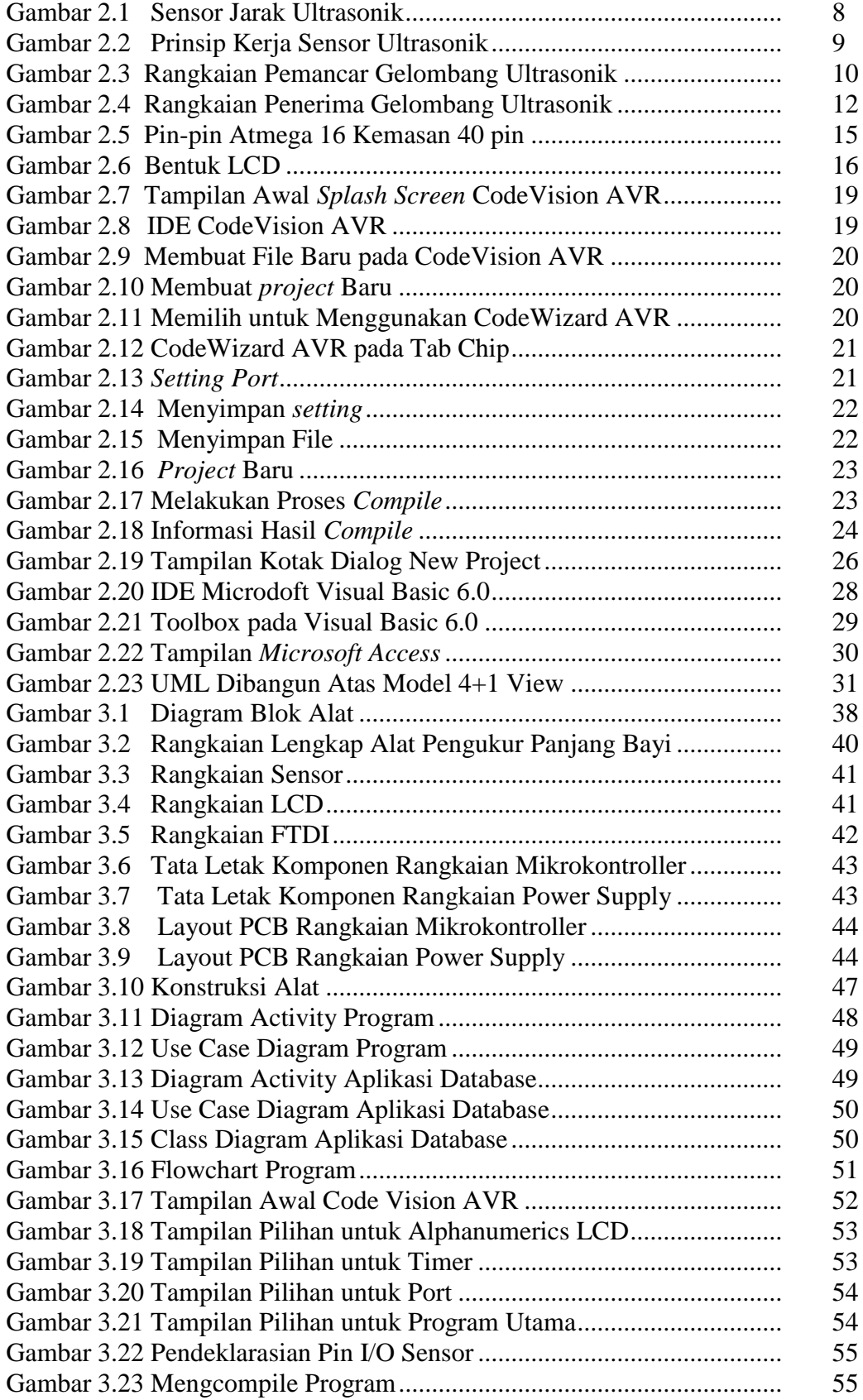

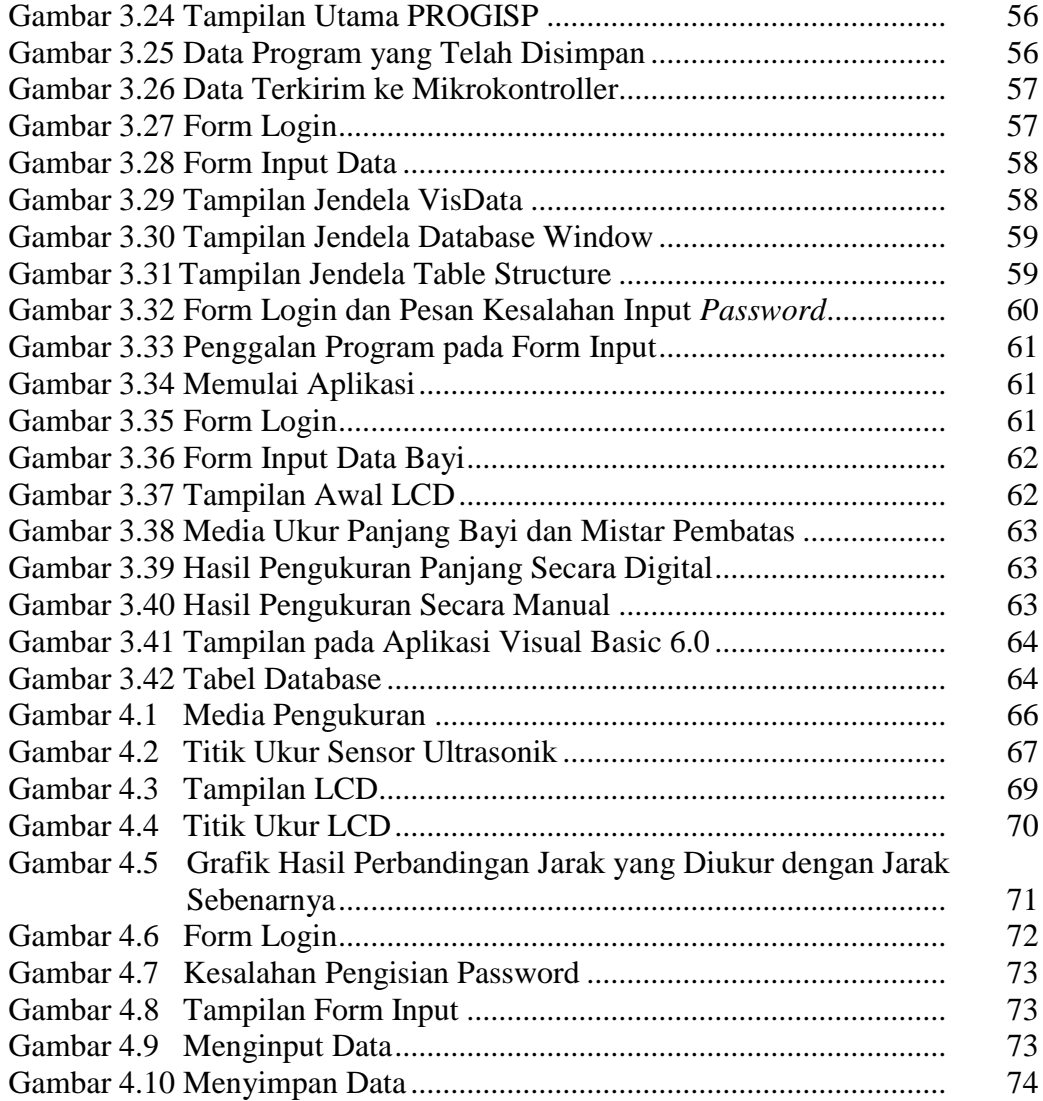

### **DAFTAR TABEL**

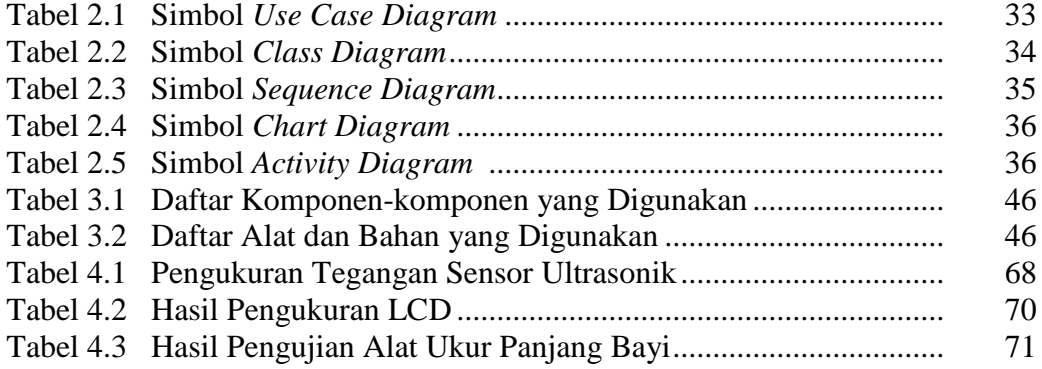